## Ficha Prática 6

Verificação por Modelos em SMV

## Processos e Concorrência

1. Adapte a especificação contida no ficheiro mutual.smy por forma a modelar na ferramenta SMV o seguinte mecanismo para garantir a exclusão mútua.

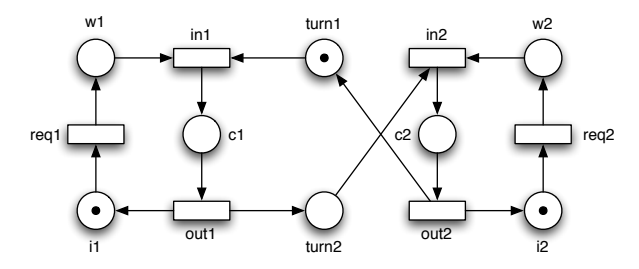

Utilizando esta ferramenta especifique e verifique as seguintes propriedades em lógica CTL.

- (a) Exclusão mútua: os processos nunca estão simultaneamente na região crítica.
- (b) Evolução: sempre que um processo requisita o acesso à região crítica eventualmente terá acesso à mesma.
- (c) Prioridade: o primeiro processo a requisitar o acesso à região crítica ´e o primeiro a aceder `a mesma.
- (d) Alternância: os processos alternam no acesso à região crítica.
- (e) O segundo processo só entra na sua região crítica depois do primeiro entrar.
- (f) Antes de entrar na região crítica um processo tem que estar à espera.
- $(g)$  Sempre um processo está à espera e é a sua vez de entrar então no estado seguinte estará na região crítica.
- (h) O mutex só alterna depois do processo que tem a vez ter entrado na sua região crítica.
- 2. Considere a seguinte rede de Petri. Assumindo que é limitada a duas marcas modele-a com lógica proposicional usando a sintaxe da ferramenta SMV. Determine também a validade das seguintes fórmulas CTL.

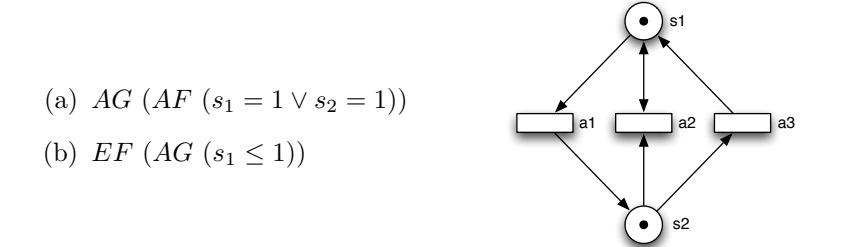

3. Considere a seguinte rede elementar que modela o comportamento de um elevador de um edifício de 2 pisos.

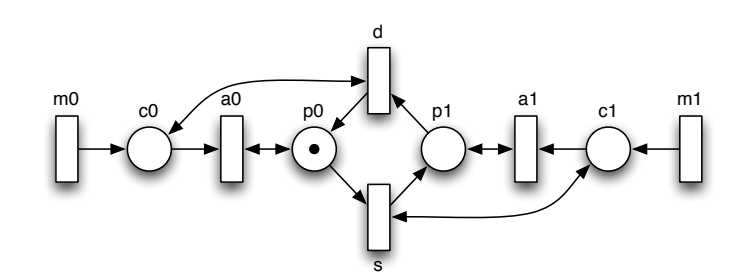

Usando a ferramenta SMV para verificação directa de modelos determine a validade das seguintes fórmulas CTL.

- (a)  $EF$  (EG  $c_0$ )
- (b)  $AG ((\neg c_0 \land \neg c_1) \supset AX (c_0 \lor c_1))$
- (c)  $AG$  (c<sub>0</sub>  $\supset AF\neg c_0$ )
- (d)  $AG(c_0 \supset A[p_0 R c_0])$
- 4. Considere a seguinte rede Petri com capacidades explícitas e arcos inibidores. Modele-a usando a ferramenta SMV. Determine também a validade das seguintes fórmulas CTL.
	- (a) AF  $(AG (s_2 > 0))$
	- (b)  $A[(s_2 > 0) R (s_1 = 0)]$
	- (c) AG (EF  $(s_1 = 0 \land s_2 = 0)$ )
	- (d)  $EG(s_1 = 0)$

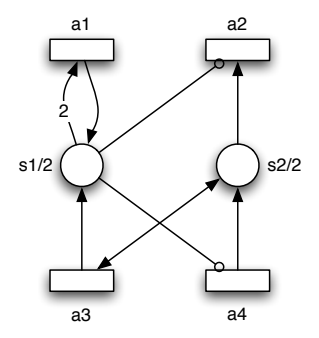